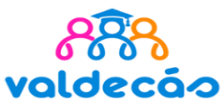

1º BACHILLERATO

Curso cadémico

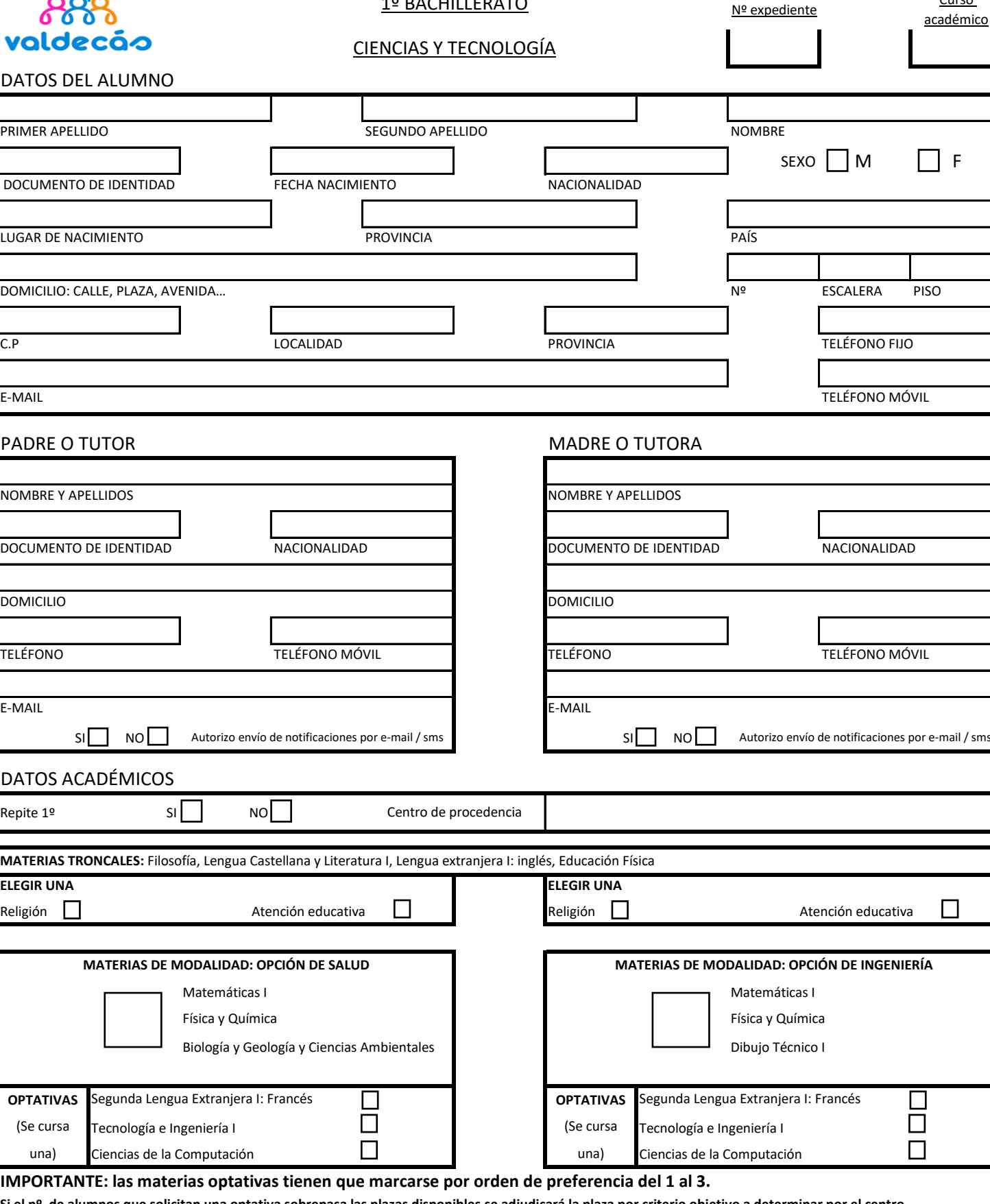

**Si el nº de alumnos que solicitan una optativa sobrepasa las plazas disponibles,se adjudicará la plaza por criterio objetivo a determinar por el centro. Si el número de alumnos que solicitan una optativa no llega al mínimo requerido, se le asignará alguna de las siguientes en el orden marcado.**

Firma del padre / tutor Firma de la madre/tutora Firma del alumno/a

Fecha y sello del Centro